# **Лабораторна робота 1 АДРЕСАЦІЯ В СУЧАСНИХ КОМП'ЮТЕРНИХ МЕРЕЖАХ**

*Мета заняття*: ознайомитися із загальними принципами адресації у сучасних комп'ютерних мережах; ознайомитися із структурою, видами та застосуванням MAC-адрес; ознайомитися із структурою, видами та застосуванням IP-адрес версій 4 та 6; отримати практичні навички аналізу та визначення параметрів MAC-адрес; отримати практичні навички аналізу, визначення та розрахунку параметрів IP-адрес версії 4.

## **Теоретичні відомості**

## *Загальні принципи адресації у сучасних комп'ютерних мережах*

Важливими питаннями функціонування сучасних комп'ютерних та телекомунікаційних мереж є питання, пов'язані з адресацією кінцевих вузлів та комунікаційних пристроїв, зокрема питання:

– забезпечення унікальності адрес у межах мережі;

– узгодження застосування адрес різних типів;

– конфігурування адрес мережних адаптерів/інтерфейсів та адрес мережних додатків.

Для ідентифікації мережних адаптерів/інтерфейсів у сучасних мережах застосовується три типи адрес:

– фізичні, локальні, апаратні адреси (Physical, Local, Hardware Addresses);

– логічні, мережні адреси (Logical, Network Addresses);

– символьні, текстові адреси (Symbolic, Text Addresses).

Фізичні або апаратні адреси – це адреси, які призначаються мережним адаптерам/інтерфейсам на етапі виробництва. Формально вважається, що ці адреси змінити не можливо. Прикладами апаратних адрес можуть бути MAC-адреси технологій Ethernet, Wi-Fi, BlueTooth тощо; IMEI-ідентифікатори мобільних пристроїв.

Логічні або мережні адреси – це змінні адреси, які призначаються мережним адаптерам/інтерфейсам адміністраторами систем з дотриманням певних логічних правил. Прикладами мережних адрес є IPадреси версій 4 та 6 стеку TCP/IP, номери мобільних телефонів тощо.

Для забезпечення інформаційного обміну у сучасній мережі використовуються фізичні і логічні адреси. Проте з точки зору користувача звернення до ресурсів із використанням фізичних або логічних адрес є складним процесом, оскільки потребує запам'ятовування великої кількості цифрових комбінацій, а людині простіше запам'ятовувати текст. Тому для полегшення роботи користувачів було введено ще один тип адрес – текстові адреси. Прикладами текстових адрес є доменні імена вузлів мережі Internet, Windows-імена комп'ютерів тощо.

Важливою проблемою адресації сучасних мереж є узгодження використання адрес різних типів, зокрема:

– встановлення і дотримання відповідностей між логічними і фізичними адресами;

– встановлення і дотримання відповідностей між текстовими і логічними адресами.

Схему встановлення відповідностей між текстовими, логічними та фізичними адресами на прикладі доменних імен глобальної мережі Інтернет, IP-адрес версії 4 та MAC-адрес технології Ethernet наведено на рис. 1. У даному випадку встановлення відповідностей між IP-адресами і MAC-адресами забезпечує протокол ARP, а встановлення відповідностей між доменними іменами і IP-адресами – система DNS.

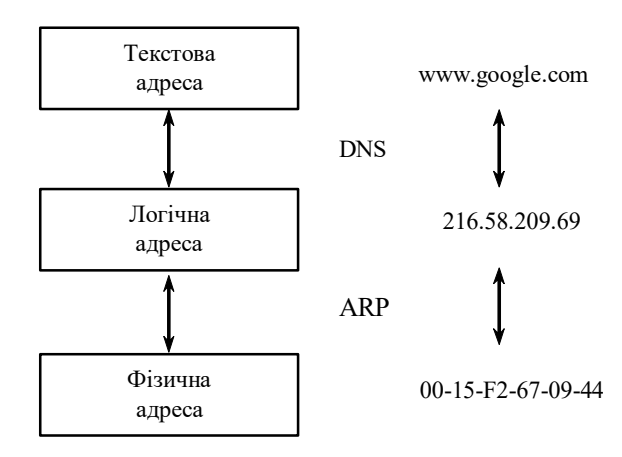

Рис. 1. Схема встановлення відповідностей між адресами різних типів

## *MAC-адреси та їх застосування у сучасних мережах*

MAC-адреса (MAC-Address, Media Access Control Address) – унікальний числовий ідентифікатор, який призначається виробником мережному адаптеру/інтерфейсу і застосовується у процесі передачі даних у межах окремого канального сегмента мережі. Досить часто як синонім терміна ,,MAC-адреса" застосовують термін ,,прошита адреса" (BIA, Burned-In Address). Стосовно моделі OSI MAC-адреса – це адреса канального рівня, тому іноді її називають канальною адресою. Стосовно стеку TCP/IP MAC-адреса – це адреса рівня мережних інтерфейсів.

Керування загальним адресним простором MAC-адрес здійснює Інститут інженерів електриків та електронників (IEEE, Institute of Electrical and Electronics Engineers). Увесь адресний простір розбивається на три підпростори, які позначаються як MAC-48, EUI-48, EUI-64. Відмітності між MAC-48 і EUI-48 є номінальними: MAC-48 застосовується для ідентифікації мережних адаптерів/інтерфейсів, EUI-48 – для ідентифікації інших пристроїв та програм. EUI-64 є розширенням EUI-48. Позначення MAC-48 вважається застарілим і у практиці рекомендується застосовувати термін EUI-48.

MAC-адреса має довжину 48 бітів (6 байтів). Як правило, відображення MAC-адреси здійснюється у шістнадцятковій формі числення. Існують три загальноприйняті формати запису MAC-адрес, які відрізняються групуванням байтів та роздільними знаками.

– формат запису IEEE EUI-48;

– формат запису Unix Zero-Padded;

– формат запису Cisco.

Формат EUI-48, як правило, застосовується для відображення МАС-адрес в ОС Windows. Приклад адреси – 0C-8B-FD-93-63-EB. Формат Unix Zero-Padded застосовується в більшості ОС Unix, Linux, OS X, Android. Багато виробників застосовуються цей формат ОС своїх комунікаційних пристроїкомутаторів, маршрутизаторів, точок міжмережних екранів тощо багатьох виробників. Приклад запису – 0c:8b:fd:93:63:eb. Формат запису Cisco застосовується в ОС фірми Cisco, зокрема в Cisco IOS, Cisco IOS XE, Cisco IOS XR. Cisco NX-OS. Приклад запису – 0c8b.fd93.63eb. У деяких випадках запис MAC-адреси здійснюється без роздільників, як проста послідовність із шести байтів – 0C8BFD9363EBh або 0c8bfd9363eb.

Залежно від застосування MAC-адреса може бути ідентифікована як:

– унікальна MAC-адреса (Unicast MAC-Address);

– групова MAC-адреса (Multicast MAC-Address);

– широкомовна MAC-адреса (Broadcast MAC-Address).

У повідомленні (кадрі) унікальні MAC-адреси можуть зазначатися і як адреси відправника (Source MAC-Address), і як адреси отримувача (Destination MAC-Address). Групові і широкомовні MAC-адреси – лише як адреси отримувача. MAC-адреса отримувача визначає, яким є кадр: унікальним, груповим чи широкомовним.

Структурно MAC-адреса містить два однакових за довжиною 24-бітних блоки (рис. 2):

– унікальний ідентифікатор виробника (OUI, Organizationally Unique Identifier);

– унікальна адреса адаптера/інтерфейсу (OUA, Organizationally Unique Address).

У старшому байті ідентифікатора виробника виділяється два біти, за допомогою яких визначається, якою є MAC-адреса: унікальною, груповою чи широкомовною. Це біти I/G (Individual/Group Bit) та G/L (Global/Local Bit). Біт G/L іноді позначають як U/L (Universal/Local Bit). Біт I/G – це ознака унікальної чи групової/широкомовної адреси, біт G/L – ознака глобальної чи локальної адреси.

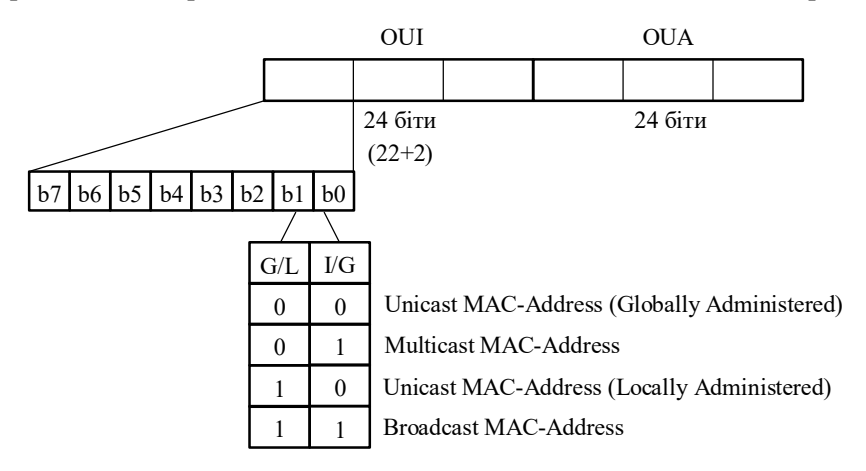

Рис. 2. Структура MAC-адреси

Адресний простір EUI-48 контролюється IEEE таким чином, щоб забезпечити дотримання унікальності MAC-адрес. В одному канальному сегменті MAC-адреси повинні бути унікальними, оскільки використання однакових MAC-адрес призведе до неможливості здійснення інформаційного обміну.

Розподіл адресного простору MAC-48 здійснюється за простими правилами. Будь-який виробник мережних адаптерів/інтерфейсів подає заявку на отримання одного або діапазону унікальних OUI. Після отримання OUI на виробника покладається функція контролю унікальності OUA. Такий підхід теоретично повинен забезпечити унікальність усіх MAC-адрес.

Детальну інформацію про зареєстровані за виробниками OUI можна отримати на Web-сайті IEEE за адресою http://standardsoui.ieee.org/oui.txt чи http://standards-oui.ieee.org/cid/cid.txt. Актуальну інформацію щодо OUI також публікують у межах багатьох проектів з розробки відкритого програмного забезпечення. Наприклад, у межах проекту аналізатора мережного трафіку Wireshark за адресою https://gitlab.com/wireshark/wireshark/-/raw/master/manuf. Окрім того актуальну інформацію щодо OUI можна отримати на на Web-сайтах спеціалізованих пошукових систем, зокрема http://hwaddress.com, http://www.macvendorlookup.com, https://2ip.ua/ua/services/informationservice/mac-find, https://www.whatsmyip.org/mac-address-lookup/, https://www.ipchecktool.com/tool/macfinder,

https://www.wireshark.org/tools/oui-lookup.html.

Слід зазначити, що деякі OUI застосовуються для спеціальних цілей, зокрема для формування MAC-адрес отримувачів під час передавання повідомлень певних мережних протоколів. Це можуть бути як OUI виробників (наприклад, Cisco Systems), так і зарезервовані IEEE OUI (наприклад, IP-Multicast). Детальну інформацію про спеціалізовані OUI можна отримати на Web-сайті IEEE за адресою http://standards-oui.ieee.org/oui.txt.

Перелік найбільш уживаних спеціалізованих MAC-адрес наведено у табл. 1.

Таблиця 1

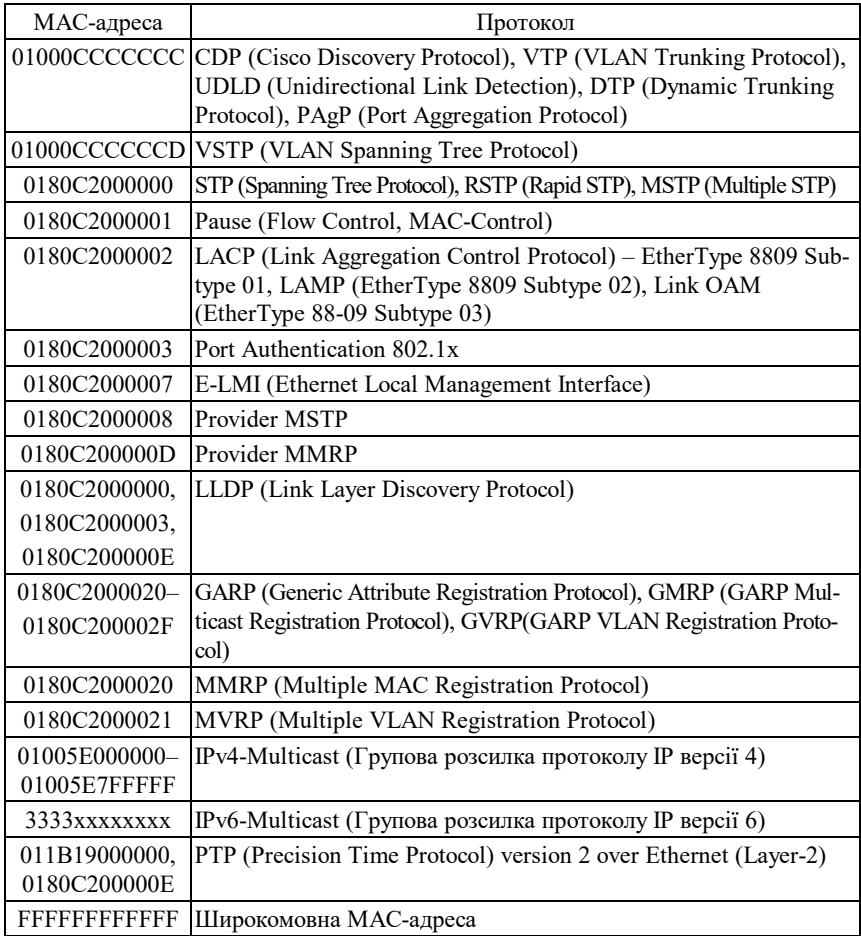

**Перелік найбільш уживаних спеціалізованих MAC-адрес**

**Приклад 1.** Визначити, якою (унікальною, груповою, широкомовною) та у яких випадках (адреса відправника, адреса отримувача) може застосовуватися задана MAC-адреса 0C-8B-FD-93-63-EB. За можливості визначити виробника мережного адаптера/інтерфейсу чи мережний протокол, який застосовує дану адресу.

**Розв'язання.** Для розв'язання даного прикладу необхідно старший байт 0С заданої MAC-адреси записати у двійковій системі числення:

## 000011**00**

Молодші два біти цього байта дають змогу визначити, якою є MAC-адреса. Оскільки молодший біт G/L = 0 та наступний за ним біт I/G = 0, можна зробити висновок, що задана MAC-адреса є унікальною глобальною адресою, тобто може бути призначеною мережному адаптеру/інтерфейсу. Оскільки проаналізована адреса є унікальною, то вона може застосовуватися і як адреса відправника, і як адреса отримувача кадру.

Унікальний ідентифікатор виробника OUI заданої MAC-адреси має значення:

0C-8B-FD

Для визначення виробника, якому виділений даний OUI, скористаємося пошуковою системою http://www.macvendorlookup.com. Результати пошуку наведені на рис. 3.

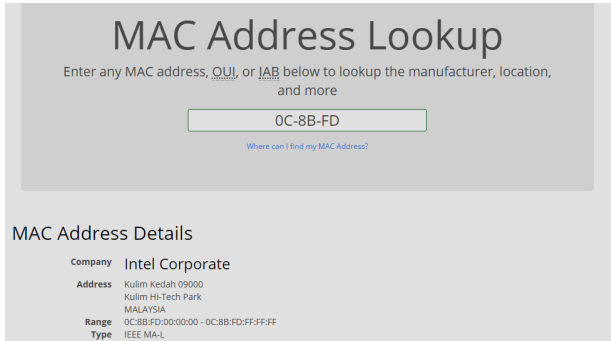

Рис. 3. Результат пошуку OUI виробника

Ідентифікатор виробника 0C-8B-FD виділено для Intel Corporate. Діапазон можливих адрес мережних адаптерів/інтерфейсів для цього OUI; 0C-8B-FD-00-00-00 – 0C-8B-FD-FF-FF-FF.

#### *IP-адреси та їх застосування у сучасних мережах*

IP-адреса (IP-Address, Internet Protocol Address) – унікальний числовий ідентифікатор, який призначається мережному адаптеру/інтерфейсу і застосовується у процесі передачі даних у межах як окремої локальної мережі, так і між різними підмережами глобальних мереж. Стосовно моделі OSI IP-адреса – це адреса мережного рівня, стосовно стеку TCP/IP – адреса рівня міжмережної взаємодії. Система IP-адресації є однією з базових складових сучасної мережі Інтернет.

Загальне керування адресним простором IP-адрес здійснює Адміністрація адресного простору Інтернет (IANA, Internet Assigned Numbers Authority), яка є підрозділом неприбуткової Інтернеткорпорації з призначення імен та адрес (ICANN, Internet Corporation for Assigned Names and Numbers). IANA підпорядковуються регіональні Інтернет-реєстратори (RIR, Regional Internet Registries), яким, у свою чергу, підпорядковуються локальні Інтернет-реєстратори (LIR, Local Internet Registries) – провайдери послуг Інтернет. Регіональні Інтернет-реєстратори розподіляють IP-адреси як між кінцевими користувачами, так і між локальними Інтернет-провайдерами. Слід зазначити, що на IANA/ICANN також покладається керування основними зонами системи DNS – системи встановлення відповідностей між IP-адресами та доменними іменами вузлів мережі Інтернет.

Перелік регіональних Інтернет-реєстраторів та території їх відповідальності наведено у табл. 2.

Таблиця 2

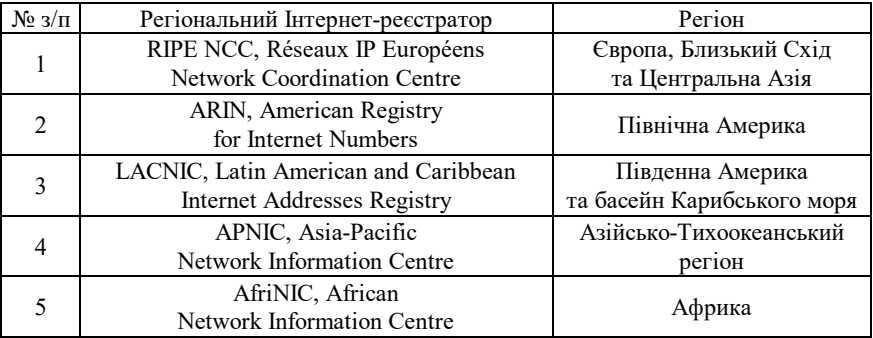

#### **Перелік регіональних Інтернет-реєстраторів та території їх відповідальності**

Існують дві версії IP-адресації – версії 4 та 6. Основним стандартом, у якому описуються вимоги до IP-адрес версії 4, є прийнятий у вересні 1981 року стандарт RFC-791 ,,Internet Protocol. DARPA Internet Program Protocol Specification". Основним стандартом, у якому описуються вимоги до IP-адрес версії 6, є прийнятий у грудні 1998 року стандарт RFC-2460 ,,Internet Protocol, Version 6 (IPv6) Specification". Пізніше ці стандарти були доповнені іншими стандартами RFC, що тією чи іншою мірою стосуються питань IP-адресації. Тексти стандартів RFC, зокрема і зазначених вище стандартів, можна отримати на Web-сайті стандартизуючої організації – Підрозділу інженерних розробок Інтернет (IETF, Internet Engineering Task Force) за адресою https://www.ietf.org/tools/.

IP-адреса версії 4 має довжину 32 біти (4 байти). Як правило, запис IP-адреси версії 4 здійснюється побайтово у десятковій формі числення, і як роздільник байтів застосовується крапка. Такий запис називають десятково-крапковим форматом запису (DDN, Dotted-Decimal Notation). Іноді цей запис за кількістю байтів називають Quad-Dotted Notation. У деяких специфічних випадках запис IPадреси версії 4 здійснюється у шістнадцятковій формі без роздільників.

Діапазон можливих IP-адрес версії 4 має вигляд:

 $0.0.0 - 255.255.255.255$ 

У цьому діапазоні наявно 4294967296 (2<sup>32</sup>) IP-адрес. Фактично, за рахунок певних правил та винятків, застосовується менша кількість адрес. Насправді доступних IP-адрес ще менше, оскільки частина з адрес мають спеціальне призначення.

Залежно від застосування IP-адреса версії 4 може бути ідентифікована як:

– унікальна IP-адреса (Unicast IP-Address);

– групова IP-адреса (Multicast IP-Address);

– широкомовна IP-адреса (Broadcast IP-Address), спрямована широкомовна IP-адреса (Directed Broadcast IP-Address).

У повідомленні (IP-пакеті) унікальні IP-адреси можуть зазначатися і як адреси відправника (Source IP-Address), і як адреси отримувача (Destination IP-Address). Групові і широкомовні IP-адреси можуть зазначатися лише як адреси отримувача. IP-адреса отримувача визначає, яким є IP-пакет: унікальним, груповим чи широкомовним.

Структурно IP-адреса версії 4 складається з двох частин – одна частина (ліворуч) містить IP-адресу (номер, ідентифікатор) мережі,

до якої належить вузол, інша (праворуч) – IP-адресу (номер, ідентифікатор) вузла в цій мережі.

Поділ IP-адреси версії 4 на частини здійснюється з використанням двох підходів:

– класовий, класова IP-адресація (Classful IP-Addressing);

– безкласовий, безкласова IP-адресація (Classless IP-Addressing).

Класова IP-адресація (класовий підхід) була розроблена як основна система адресації на початковому етапі розвитку мережі Internet. Інтенсивний розвиток мережі поставив перед фахівцями основну проблему класового підходу до IP-адресації – неефективне використання адресного простору, наслідком якого став дефіцит IP-адрес. Організації, що підключалися до мережі, у багатьох випадках отримували IP-адреси мереж, адресні діапазони яких використовувалися у межах 10 – 20%. Саме потреба економного використання адресного простору і призвела до необхідності розробки безкласового підходу до IP-адресації. Основне завдання, яке необхідно було вирішити фахівцям у ході розробки нової системи адресації – це збереження сумісності з класовою IP-адресацією. Тому базові принципи, що були покладені в основу класової адресації, збереглися і в безкласовій IP-адресації.

Безкласова адресація розв'язала проблему дефіциту IP-адрес на період, менший, ніж десять років. Подальше стрімке зростання мережі Інтернет зумовило потребу значного розширення адресного простору. Фахівцями було запропоновано йти двома шляхами. Перший із них – розробка механізмів та засобів розширення адресного простору існуючої системи IP-адресації версії 4, другий – перехід до нової системи IP-адресації.

Розширення адресного простору існуючої системи IP-адресації версії 4 було здійснено за рахунок упровадження спеціальної технології заміни адрес NAT (Network Address Translation). Дана технологія і нині широко застосовується і розвивається.

Перехід на нову систему IP-адресації, яка отримала назву IPадресація версії 6, був здійснений у межах розробки нової, більш продуктивної та ефективної версії протоколу ІР – версії 6. Довжину IP-адреси версії 6 було збільшено до 128 бітів, що надало можливість позбутися проблеми дефіциту IP-адрес на тривалий період.

## *Класова IP-адресація*

У класовому підході діапазон можливих IP-адрес поділяється на п'ять класів. У кожному з класів формуються діапазони IP-адрес мереж за правилами, які визначають структуру адреси та структуру старшого її байта (табл. 3).

Таблиця 3

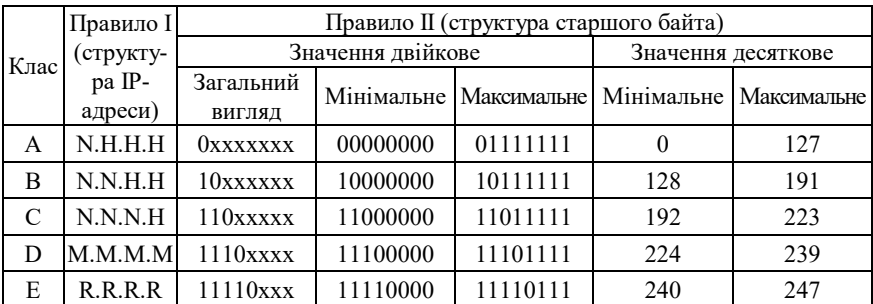

#### **Правила формування класів IP-адрес**

*Примітка*: *N*, Network – байт(и) IP-адреси мережі; *H*, Host – байт(и) IP-адреси вузла; *M*, Multicast – байти (групової) ІР-адреси; *R*, Reserved – байти зарезервованої (експериментальної) адреси.

Правило І визначає структуру адреси, тобто показує, яка частина IP-адреси є IP-адресою (номером) мережі та яка частина – IP-адресою (номером) вузла. У класі А на IP-адресу мережі виділяється один байт, а на IP-адресу вузла – три байти. У класі B як на IP-адресу мережі, так і на IP-адресу вузла виділяється по два байти. У класі С на IP-адресу мережі виділяється три байти, а на IP-адресу вузла – один байт. IP-адреси класу D застосовуються як групові. IPадреси класу E зарезервовані для експериментального використання. На практиці застосовуються адреси всіх класів, крім класу Е.

Правило ІІ стосується лише старшого байта. За його допомогою формується і відображається структура цього байта у двійковій формі для кожного класу. Правило ІІ дає змогу сформувати різні за розміром діапазони IP-адрес мереж, що належать певним класам.

Інформацію про діапазони IP-адрес мереж відповідних класів та їх кількісні параметри наведено у табл. 4. Слід зазначити, що у ході формування діапазону класу А дві IP-адреси мереж були вилучені. Під час формування класу Е було вилучено діапазон 248.0.0.0 – 255.255.255.255. Інформацію про згадані IP-адреси вилучення та їх призначення наведено у табл. 5.

Таблиця 4

| Клас | Мінімальна<br>IP-адреса ме-<br>режі/діапазону<br>класу | Максимальна<br>IP-адреса ме-<br>режі/діапазону класу | Кількість<br><b>IP-мереж</b><br>класу | Кількість ІР-адрес<br>вузлів у мережі<br>класу |
|------|--------------------------------------------------------|------------------------------------------------------|---------------------------------------|------------------------------------------------|
| A    | 1.0.0.0                                                | 126.0.0.0                                            | $126(2^7-2)*$                         | $16777214 (224-2)**$                           |
| B    | 128.0.0.0                                              | 191.255.0.0                                          | $16384(2^{14})$                       | 65534 $(2^{16}-2)*$                            |
| C    | 192.0.0.0                                              | 223.255.255.0                                        | 2097152 $(2^{21})$                    | $254(2^{8}-2)*$                                |
| D    | $224.0.0.0***$                                         | 239.255.255.255***                                   |                                       |                                                |
| E    | $240.0.00$ ***                                         | 247.255.255.255***                                   |                                       |                                                |

**Класи IP-адрес**

*Примітка*: *\** – дві IP-адреси мереж класу А (0.0.0.0 та 127.0.0.0) вилучено із звичайного застосування; \*\* – дві IP-адреси з діапазону окремої мережі (нульова й остання) зарезервовані для спеціальних цілей і не можуть бути призначені вузлам: нульова IP-адреса – це IP-адреса мережі; остання IP-адреса – це широкомовна IP-адреса мережі; \*\*\* – для класів D та E поняття мережі та вузла не існує.

Таблиця 5

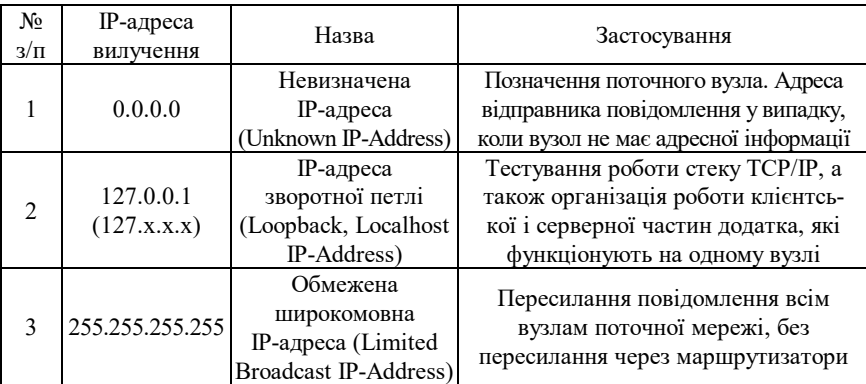

**IP-адреси вилучення та їх призначення**

На початковому етапі впровадження класової IP-адресації передбачалося, що всі IP-адреси класів A, B та C будуть застосовуватися для адресації вузлів у глобальній мережі Інтернет, однак із часом деякі IP-адреси мереж були вилучені для спеціального застосування. Серед них слід згадати так звані приватні IP-адреси (Private IP-Addresses), які були виділені для застосування у локальних мережах, що взагалі не мають підключення до глобальної мережі Інтернет або підключаються за допомогою технології заміни адрес NAT. Інформацію про приватні IP-адреси (відповідно до першого стандарту RFC-1918 ,,Address Allocation for Private Internets") наведено у табл. 6.

Таблиця 6

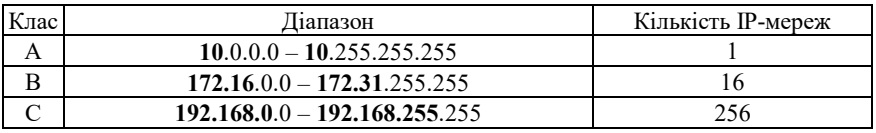

**Приватні IP-адреси**

Найбільш актуальну і повну інформацію стосовно IP-адрес вилучень та IP-адрес мереж спеціального призначення наведено в останньому на сьогодні стандарті, що стосується IP-адресації – стандарті RFC-6890 ,,Special-Purpose IP Address Registries".

Класовий підхід до IP-адресації передбачає, що IP-адреси цілком достатньо для однозначної адресації вузла чи мережі. Але подальший перехід до безкласового підходу зумовив уведення нового параметра адресації – спеціальної IP-адреси, відомої як маска мережі/підмережі.

Маска мережі/підмережі (Network/Subnet Mask) – додаткова спеціальним чином сформована IP-адреса, за допомогою якої зазначається, яка частина IP-адреси є IP-адресою мережі, а яка -IP-адресою вузла. У сучасній практиці маски застосовуються як у класовій, так і у безкласовій адресації. Для класової адресації маска мережі фактично є записом правила І.

Виділяють три види масок:

– пряма маска (Subnet Mask);

– інверсна маска (Inverse Mask);

– шаблонна маска (Wildcard Mask).

Пряма маска у першу чергу застосовується для налагодження параметрів IP-адресації мережних адаптерів/інтерфейсів. Також може використовуватися для налагодження статичної маршрутизації та протоколів динамічної маршрутизації RIP, IGRP. У класовій прямій масці байтам, що співвідносяться з байтами IP-адреси мережі, відповідають значення 255, а байтам, що співвідносяться з байтами IP-адреси вузла, відповідають значення 0.

Інверсна маска застосовується для налагодження параметрів протоколів динамічної маршрутизації OSPF, EIGRP. У класовій інверсній масці байтам, що співвідносяться з байтами IP-адреси мережі, відповідають значення 0, а байтам, що співвідносяться з байтами IP-адреси вузла, відповідають значення 255.

Шаблонні маски застосовуються для формування списків доступу (ACLs, Access Control Lists), за допомогою яких здійснюється фільтрація трафіка між різними IP-мережами. Списки доступу є невід'ємними складовими сучасних програмних та апаратних міжмережних екранів. Слід зазначити, що поняття класового чи безкласового підходів до шаблонних масок не застосовується.

Досить часто поняття ,,шаблонна маска" та ,,інверсна маска" не розрізняють. Такий підхід є некоректним. Відмітності у принципах формування інверсних і шаблонних масок стають зрозумілими саме під час детального аналізу роботи списків доступу.

Поряд з терміном ,,маска" (пряма маска) у практиці набув значного поширення термін ,,префікс мережі" (Network Prefix). Префікс мережі – це число, яке зазначає кількість бітів, що виділені у певній IP-адресі на номер мережі. Функціонально префікс і маска є повними аналогами. Фактично префікс мережі – це інша, коротша форма запису маски мережі. Прямі та інверсні класові маски і класові префікси наведено у табл. 7.

Таблиця 7

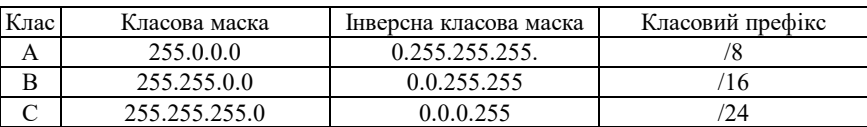

**Класові маски/префікси**

На основі IP-адреси та маски мережного адаптера/інтерфейсу можна визначити, до якої IP-мережі належить вузол/пристрій, а також детальні параметри IP-адресації цієї мережі.

**Приклад 2.** Для заданої IP-адреси мережного адаптера/інтерфейсу вузла 172.205.14.1 із застосуванням класового підходу визначити такі параметри IP-адресації: клас IP-адреси; пряму класову маску мережі; інверсну класову маску мережі; класовий префікс мережі; IP-адресу (номер) мережі; IP-адресу (номер) вузла; мінімальну IP-адресу діапазону, що може використовуватися для адресації вузлів мережі; максимальну IP-адресу діапазону, що може використовуватися для адресації вузлів мережі; широкомовну IP-адресу мережі; кількість вузлів (IP-адрес вузлів), які можуть входити в мережу.

**Розв'язання.** Як відомо, IP-адреса містить у собі як IP-адресу (номер) мережі, так і IP-адресу (номер) вузла. Кількості байтів, які виділяються на IP-адресу мережі та IP-адресу вузла, визначаються на основі таблиці класів. Задана IP-адреса 172.205.14.1 за даними таблиці класів належить до класу В.

Класовою маскою для мереж класу В є маска:

255.255.0.0

Інверсною класовою маскою для мереж класу В є маска:

0.0.255.255

Класовим префіксом для мереж класу В відповідно є префікс: /16

Для класу B на номер мережі виділяється два перших байти IP-адреси. Відповідно IP-адреса мережі матиме вигляд:

172.205.0.0

Для класу B на номер вузла виділяється два останніх байти IP-адреси. Відповідно IP-адреса вузла матиме вигляд:

0.0.14.1

IP-адреса мережі і широкомовна IP-адреса (нульова й остання IP-адреси відповідно) не можуть призначатися вузлам. Тому мінімальною IP-адресою для діапазону, що може використовуватися для адресації вузлів, є IP-адреса, наступна за IP-адресою мережі, а максимальною IP-адресою – IP-адреса, яка передує широкомовній IP-адресі.

У нашому випадку мінімальною IP-адресою вузла є адреса:

172.205.0.1

Максимальною IP-адресою вузла є адреса:

172.205.255.254

Широкомовною IP-адресою мережі є адреса:

172.205.255.255

Кількість вузлів (IP-адрес вузлів), які можуть входити в мережу, розраховується за формулою:

$$
K_{\text{sysnis}} = 2^{(32 - K \cdot \text{racosuli npe}\phi \text{isc})} - 2
$$

або визначається за даними таблиці класів.

У нашому випадку кількість вузлів становить:

 $K_{\textit{gyznie}} = 2^{(32-16)} - 2 = 2^{16} - 2 = 65536 - 2 = 65534$  вузли.

**Приклад 3.** Для мережі, у якій функціонує задана кількість вузлів – 1262, із застосуванням класового підходу: визначити оптимальні (щодо економії адрес) маску і префікс мережі; обрати відповідну IP-адресу мережі; визначити параметри IP-адресації обраної мережі.

**Розв'язання.** Під час розв'язання даного виду задач слід пам'ятати, що, окрім IP-адрес, що призначаються вузлам, у мережі наявні і розраховуються IP-адреса мережі та широкомовна IP-адреса. Тому до заданої кількості IP-адрес вузлів необхідно додати ще дві адреси. Оскільки адресація починається з нуля, то одну IP-адресу необхідно відняти. Тому загальна кількість IP-адрес мережі (включаючи ІРадресу мережі та широкомовну адресу) *X* формується як:

$$
X = K_{\text{gyanig}} + 2 - 1.
$$

Для умов задачі *X* дорівнює:

 $X = 1262 + 2 - 1 = 1263$ .

За даними таблиці класів одночасне використання такої кількості IP-адрес в одній мережі можливе у випадках, коли мережа належить або до класу А (максимальна кількість IP-адрес вузлів – 16777214), або до класу B (максимальна кількість IP-адрес вузлів – 65534). Задля економії адрес доцільно обрати мережу класу B.

Отже, оптимальною маскою для мережі з кількістю вузлів 1262 буде класова маска 255.255.0.0. Даній масці відповідає класовий префікс /16.

Як IP-адресу мережі обираємо довільну IP-адресу класу В, наприклад адресу – 180.1.0.0.

Мінімальною IP-адресою вузла цієї мережі є адреса:

180.1.0.1

Максимальною IP-адресою вузла цієї мережі є адреса:

180.1.255.254

Широкомовною IP-адресою мережі є адреса:

180.1.255.255

Кількість вузлів (IP-адрес вузлів), які можуть входити в мережу, становить:

 $K_{\mathit{e} \mathit{y} \mathit{z} \mathit{u} \mathit{i}} = 2^{(32-16)} - 2 = 2^{16} - 2 = 65536 - 2 = 65534$  вузли.

З них 1262 IP-адреси використовуються, а 64272 IP-адреси – не використовуються.

Безкласова IP-адресація, також відома як механізм використання масок підмереж змінної довжини (VLSM, Variable-Length Subnet Masking), передбачає, що ідентифікація мережного адаптера/інтерфейсу або мережі здійснюється за допомогою двох параметрів – IPадреси та мережної маски/префікса мережі. VLSM є складовою безкласової маршрутизації (CIDR, Classless Inter-Domain Routing) – методу ІР-адресації та ІР-маршрутизації різних за розмірами ІР-мереж.

На відміну від класової IP-адресації у безкласовій IP-адресації поділ IP-адреси на частини – IP-адресу (номер) мережі та IP-адресу (номер) вузла – здійснюється не побайтово, а побітово. Побітовий поділ надає можливість збільшити кількість варіантів формування IP-адрес мереж та можливість більш економно використовувати загальний адресний простір.

Для аналізу та розрахунку параметрів IP-мережі за умови застосування безкласової IP-адресації користуються залежностями, що описують довжини IP-адреси та префікса у загальному вигляді:

> *N* + *H* = 32 біти,  $P = N$ , 0 ≤ *N* ≤ 32 біти, 0 ≤ *H* ≤ 32 біти,

$$
0 \le P \le 32
$$
 біти,

де *N* – кількість бітів, які виділені для адресації мережі (номер мережі);

*H* – кількість бітів, які виділені для адресації вузлів мережі;

*P* – кількість бітів, які виділені для формування префікса мережі.

Граничні значення параметрів *N*, *H*, *P* мають спеціальне тлумачення. Зокрема, це стосується значень 0, 31, 32.

Відповідно кількість IP-адрес однієї ІР-мережі, що можуть призначатися вузлам, розраховується за формулою:

 $K_{\text{gyznie}} = 2^{(32-P)} - 2$ .

Дана формула має сенс для значень префіксів від *P* = 0 до *P* = 30 включно. Граничні значення префікса *P* = 31 та *P* = 32 мають специфіку трактування і у вказаній формулі не застосовуються.

Очевидно, що збільшення значення префікса дає змогу зменшити кількість ІР-адрес вузлів мережі, і навпаки, зменшення значення префікса дає змогу збільшити кількість ІР-адрес вузлів мережі.

Повний перелік мережних префіксів, прямих та інверсних безкласових масок, а також кількість можливих IP-адрес вузлів для кожного префікса наведено у табл. 8.

Таблиця 8

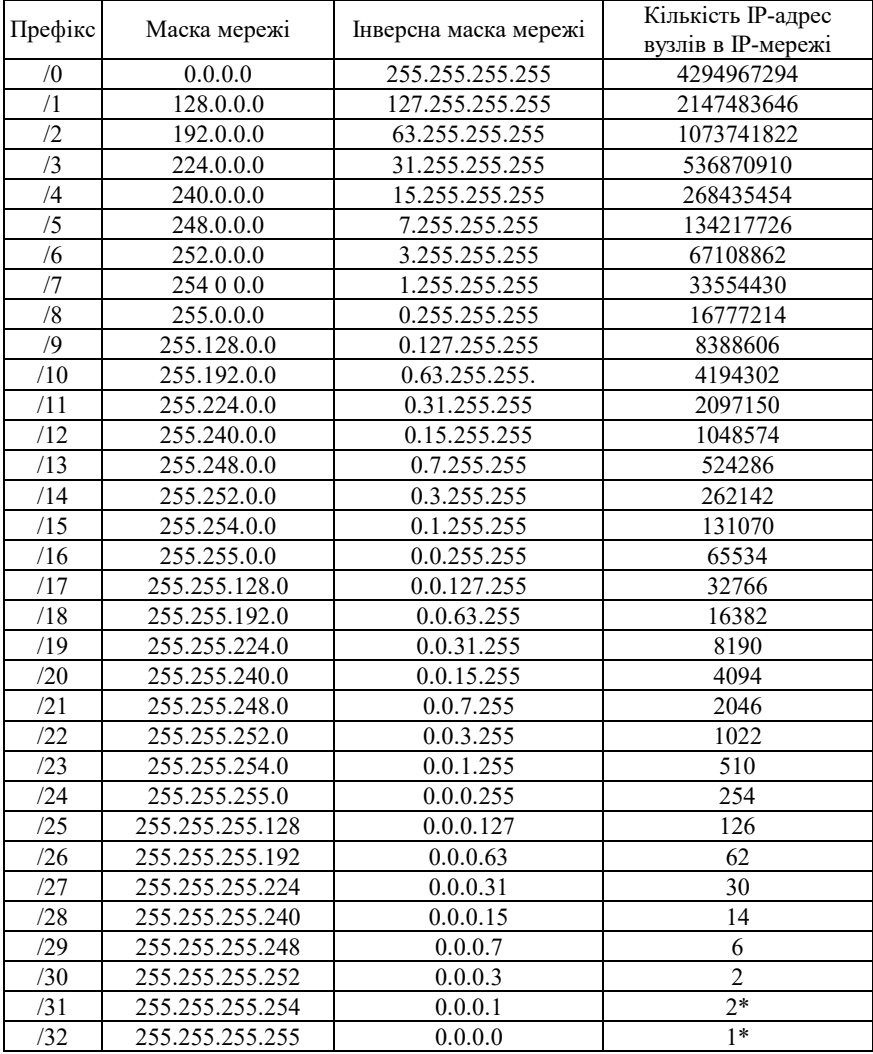

**Мережні префікси/маски**

*Примітка*: *\** – для адресації вузлів із такими префіксами зроблено виняток щодо загальних правил адресації.

**Приклад 4.** Для заданої IP-адреси мережного адаптера/інтерфейсу вузла 175.12.187.92 та префікса /21 мережі із застосуванням безкласового підходу визначити такі параметри IP-адресації: маску (пряму маску) мережі; інверсну маску мережі; IP-адресу (номер) мережі; IP-адресу (номер) вузла; мінімальну IP-адресу діапазону, що може використовуватися для адресації вузлів мережі; максимальну IP-адресу діапазону, що може використовуватися для адресації вузлів мережі; широкомовну IP-адресу мережі; кількість вузлів (IPадрес вузлів), які можуть входити в мережу.

**Розв'язання.** Для розв'язання даної задачі переводимо IP-адресу 175.12.187.92 з десяткової у двійкову систему числення:

10101111.00001100.10111011.01011100

Для визначення маски мережі скористаємося такими твердженнями: довжина маски мережі становить 32 біти; маска мережі у двійковій системі числення подається як дві взаємопродовжувані послідовності: перша послідовність (ліворуч) – неперервна послідовність одиниць та друга послідовність (праворуч) – неперервна послідовність нулів.

Записуємо маску мережі як послідовність одиниць (їх кількість – префікс показує кількість бітів, які використовуються для адресації (номера) мережі) та нулів (решта бітів, які використовуються для адресації (номера) вузла):

## **11111111.11111111.11111**000.00000000

Результат у десятковій системі числення має вигляд:

255.255.248.0

Інверсна маска визначається шляхом виконання логічної операції інверсії (логічне NOT) над кожним із бітів прямої маски.

Результат виконання інверсії над попередньо визначеною прямою маскою у двійковій системі числення має вигляд:

## 00000000.00000000.00000**111.11111111**

Результат у десятковій системі числення має вигляд: 0.0.7.255

IP-адреса мережі визначається шляхом накладання прямої маски на вихідну IP-адресу, тобто виконання логічної операції кон'юнкції (логічне AND) між відповідними бітами вихідної IP-адреси та прямої маски

## 10101111.00001100.10111011.01011100 **11111111.11111111.11111**000.00000000 **10101111.00001100.10111**000.00000000

Результат виконання кон'юнкції між відповідними бітами вихідної IP-адреси та прямої маски у двійковій системі числення має вигляд:

## **10101111.00001100.10111**000.00000000

Результат у десятковій системі числення має вигляд:

175.12.184.0

IP-адреса вузла визначається шляхом накладання інверсної маски на вихідну IP-адресу, тобто виконання логічної операції кон'юнкції (логічне AND) між відповідними бітами вихідної IPадреси та інверсної маски:

## 10101111.00001100.10111011.01011100 00000000.00000000.00000**111.11111111** 00000000.00000000.00000**011.01011100**

Результат виконання кон'юнкції між відповідними бітами вихідної IP-адреси та інверсної маски у двійковій системі числення має вигляд:

## 00000000.00000000.00000**011.01011100**

Результат у десятковій системі числення має вигляд:

0.0.3.92

Як і в разі використання класового підходу, IP-адреса мережі і широкомовна IP-адреса (нульова й остання IP-адреси відповідно) не можуть призначатися вузлам. Тому мінімальною IP-адресою для діапазону, який може використовуватися для адресації вузлів мережі, є IP-адреса, наступна за IP-адресою мережі, а максимальною IP-адресою – IP-адреса, яка передує широкомовній IP-адресі.

У нашому випадку мінімальна IP-адреса для нумерації вузлів у двійковій та десятковій системах числення має вигляд:

10101111.00001100.10111**000.00000001**

175.12.184.1

Максимальна IP-адреса для нумерації вузлів відповідно має вигляд: 10101111.00001100.10111**111.11111110**

175.12.191.254

Широкомовна IP-адреса відповідно має вигляд:

10101111.00001100.10111**111.11111111**

175.12.191.255

Кількість вузлів (IP-адрес вузлів) розраховується за формулою:  $K_{\text{gyznie}} = 2^{(32-P)} - 2$ .

У нашому випадку з умови задачі префікс дорівнює 21, відповідно кількість вузлів (IP-адрес вузлів) дорівнює:

 $K_{\text{gyanis}} = 2^{(32-21)} - 2 = 2^{11} - 2 = 2048 - 2 = 2046$  .

**Приклад 5.** Для мережі, у якій функціонує задана кількість вузлів 62 із застосуванням безкласового підходу: визначити оптимальні (щодо економії адрес) маску і префікс мережі; обрати відповідну IPадресу мережі; визначити параметри IP-адресації обраної мережі.

**Розв'язання.** Для розв'язання даного виду задач слід скористатися такими залежностями, що описують довжини IP-адреси та префікса у загальному вигляді:

> $N + H = 32$  біти,  $P = N$

де *N* – кількість бітів, які виділені для адресації мережі (номер мережі);

*H* – кількість бітів, які виділені для адресації вузлів мережі;

*P* – кількість бітів, які виділені для формування префікса мережі.

Кожному вузлу мережі відповідає одна IP-адреса. Слід пам'ятати, що, окрім IP-адрес вузлів, у мережі наявні і розраховуються IP-адреса мережі та широкомовна IP-адреса. Тому до заданої кількості IP-адрес вузлів необхідно додати ще дві адреси. Оскільки адресація починається з нуля, то необхідно одну IP-адресу відняти.

Для визначення значення *H* формується число *X* вигляду:

 $X = K_{\text{quasi}} + 2 - 1$ .

Для умов задачі число *X* дорівнює:

 $X = 62 + 2 - 1 = 63$ 

Отримане число *X* переводиться із десяткової у двійкову систему числення:

$$
X_{10} \to X_2.
$$

Тобто

 $63_{10} = 111111_2$ 

Кількість бітів у даному числі *H* = 6, і саме вони використовуються для нумерації вузлів.

Префікс мережі визначається як:

 $P = 32 - H$ 

Для нашого випадку *Н* = 6 бітів.

Отже,

*P* = 32 – 6 *=* 26 бітів.

Префікс відповідно має вигляд – /26.

У двійковій системі числення маска мережі записується як послідовність бітів, що зазначають номер мережі (одиниці) та послідовність бітів, що зазначають номер вузла (нулі).

Для нашого випадку маска мережі у двійковій системі числення має вигляд:

## **11111111.11111111.11111111.11**000000

У десятковій формі маска мережі має вигляд:

255.255.255.192

Як IP-адресу мережі обираємо довільну IP-адресу, наприклад адресу 195.10.1.0.

Узагальнена IP-адреса мережі має вигляд:

195.10.1.0 або 195.10.1.0/26 255.255.255.192

Мінімальною IP-адресою вузла цієї мережі є адреса:

195.10.1.1

Максимальною IP-адресою вузла цієї мережі є адреса:

195.10.1.62

Широкомовною IP-адресою мережі є адреса:

195.10.1.63

Кількість вузлів (IP-адрес вузлів), які можуть входити в мережу, становить:

 $K_{\text{gyanis}} = 2^{(32-26)} - 2 = 2^6 - 2 = 64 - 2 = 62$  вузли.

Для даного прикладу всі IP-адреси, що наявні у мережі (окрім ІP-адреси мережі та широкомовної IP-адреси), призначаються вузлам мережі.

## *IP-адресація версії 6*

IP-адреса версії 6 має довжину 128 бітів (16 байтів). Запис такої адреси здійснюється у шістнадцятковій формі числення як вісім груп по 16 бітів (два байти), як роздільник груп застосовується двокрапка.

Діапазон можливих IP-адрес версії 6 містить 2<sup>128</sup> IP-адрес і має вигляд:

0000:0000:0000:0000:0000:0000:00000 –

FFFF:FFFF:FFFF:FFFF:FFFF:FFFF:FFFF:FFFF.

На практиці застосовуються повна і спрощена форми запису IPадрес версії 6. Повна форма передбачає запис усіх цифр IP-адреси. Спрощена форма дозволяє не записувати ведучі нулі у групах та замінювати одну з послідовностей нульових груп записом ::.

Приклад повної форми запису IP-адреси версії 6:

2001:0DB8:0000:0000:0000:FF00:0042:8329.

Приклад частково спрощеної форми запису IP-адреси версії 6: 2001:DB8:0:0:0:FF00:42:8329.

Приклад спрощеної форми запису IP-адреси версії 6:

2001:DB8::FF00:42:8329.

Як і для IP-адрес версії 4, деякі адреси з діапазону IP-адрес версії 6 зарезервовані для спеціального використання. Повний перелік та опис спеціалізованих IP-адрес версії 6 міститься у стандарті RFC-6890. Основні з них наведені у табл. 9.

Таблиця 9

| N₫<br>$3/\Pi$  | $I\text{Pv6-aqpeca}$<br>вилучення | Назва                                                                             | Застосування                                                                                                    |
|----------------|-----------------------------------|-----------------------------------------------------------------------------------|----------------------------------------------------------------------------------------------------|
|                | ::/128                            | Невизначена<br>$IPv6$ -адреса<br>(Unknown IPv6-Address)                           | Позначення поточного вузла. Адреса<br>відправника повідомлення у випадку,<br>коли вузол не має адресної інформації                             |
| $\mathfrak{D}$ | ::1/128                           | $I\text{Pv6-адpeca}$<br>зворотної петлі<br>(Loopback, Localhost<br>IPv6-Address)  | Тестування роботи стеку ТСР/IР,<br>а також організація роботи клієнтсь-<br>кої і серверної частин додатка, які<br>функціонують на одному вузлі |
| 3              | FE80::/10                         | IPv6-адреса локального<br>використання<br>(Linked-Scoped Unicast<br>IPv6-Address) | Адреса локального використання.<br>Формується на основі МАС-адреси<br>вузла. Номер мережі - FE80::                                             |
| 4              | $FFxx::$ /8                       | ПР об-Групова адреса<br>(IPv6 Multicast Address)                                  | Групова IPv6-адреса                                                                                                    |

**Основні спеціальні IP-адреси версії 6 та їх призначення**

Залежно від застосування IPv6-адреса може бути ідентифікована як:

– унікальна IPv6-адреса (Unicast IPv6-Address);

– групова IPv6-адреса (Multicast IPv6-Address);

– IPv6-адреса одного з групи (Anycast IPv6-Address).

У повідомленні (IPv6-пакеті) унікальні IPv6-адреси можуть зазначатися і як адреси відправника (Source IPv6-Address), і як адреси отримувача (Destination IPv6-Address). Групові IPv6-адреси і IPv6 адреси одного з групи можуть зазначатися лише як адреси отримувача. IP-адреса отримувача визначає, яким є IP-пакет: унікальним, груповим тощо. Для широкомовної розсилки в ІР версії 6 застосовуються групові IPv6-адреси.

Структурно IP-адреса версії 6 складається із двох однакових за довжиною частин – одна частина (64 біти ліворуч) містить IPадресу (номер) мережі, до якої належить вузол, інша (64 біти праворуч) – IP-адресу (номер) вузла в цій мережі. Відокремлення номера мережі від номера вузла здійснюється за допомогою префікса мережі /64. Особливістю IP-адреси версії 6 є те, що номер мережі містить у собі номери багатьох підмереж. Відповідно застосовується кілька префіксів підмереж.

Перелік типових IPv6 префіксів підмереж наведено у табл. 10.

Таблиня 10

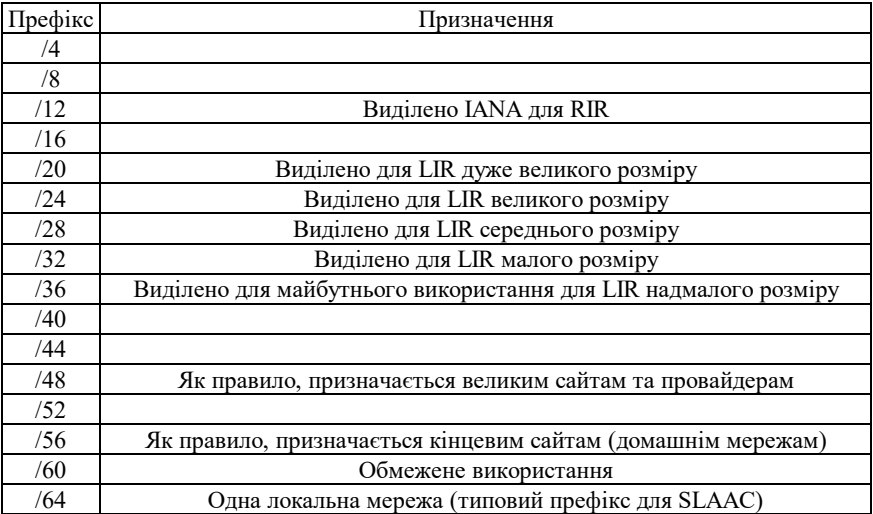

**Типові IPv6 префікси**

## **Завдання на лабораторну роботу**

1. Визначити, якими (унікальними, груповими, широкомовними) є задані три MAC-адреси (табл. 11). Також визначити, у яких випадках (як адреси відправників чи як адреси отримувачів) можуть застосовуватися ці MAC-адреси. За можливості для кожної із MACадрес визначити виробника мережного адаптера/інтерфейсу чи мережний протокол, який застосовує дану адресу.

Таблиця 11

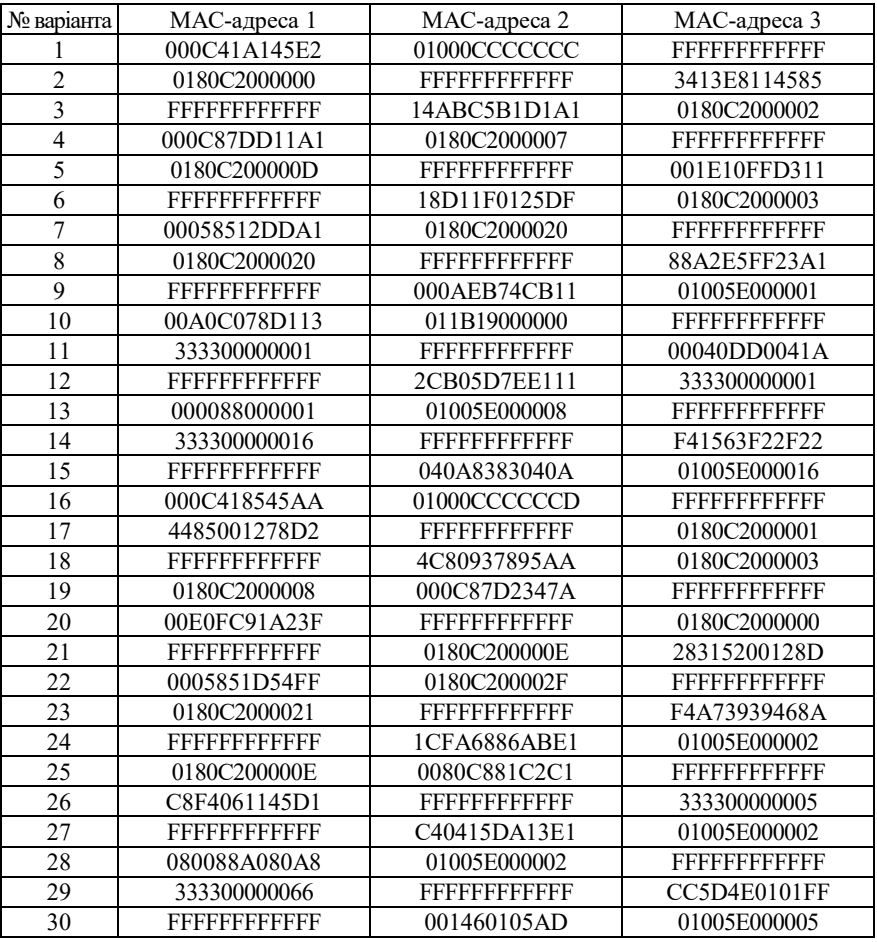

**Параметри для розрахунку п. 1**

2. Для кожної із заданих трьох IP-адрес мережних адаптерів/інтерфейсів вузла (табл. 12) із застосуванням класового підходу визначити такі параметри IP-адресації: клас IP-адреси; пряму класову маску мережі; інверсну класову маску мережі; класовий префікс мережі; IP-адресу (номер) мережі; IP-адресу (номер) вузла; мінімальну IP-адресу діапазону, що може використовуватися для адресації вузлів мережі; максимальну IP-адресу діапазону, що може використовуватися для адресації вузлів мережі; широкомовну IPадресу мережі; кількість вузлів (IP-адрес вузлів), які можуть входити в мережу.

Таблиня 12

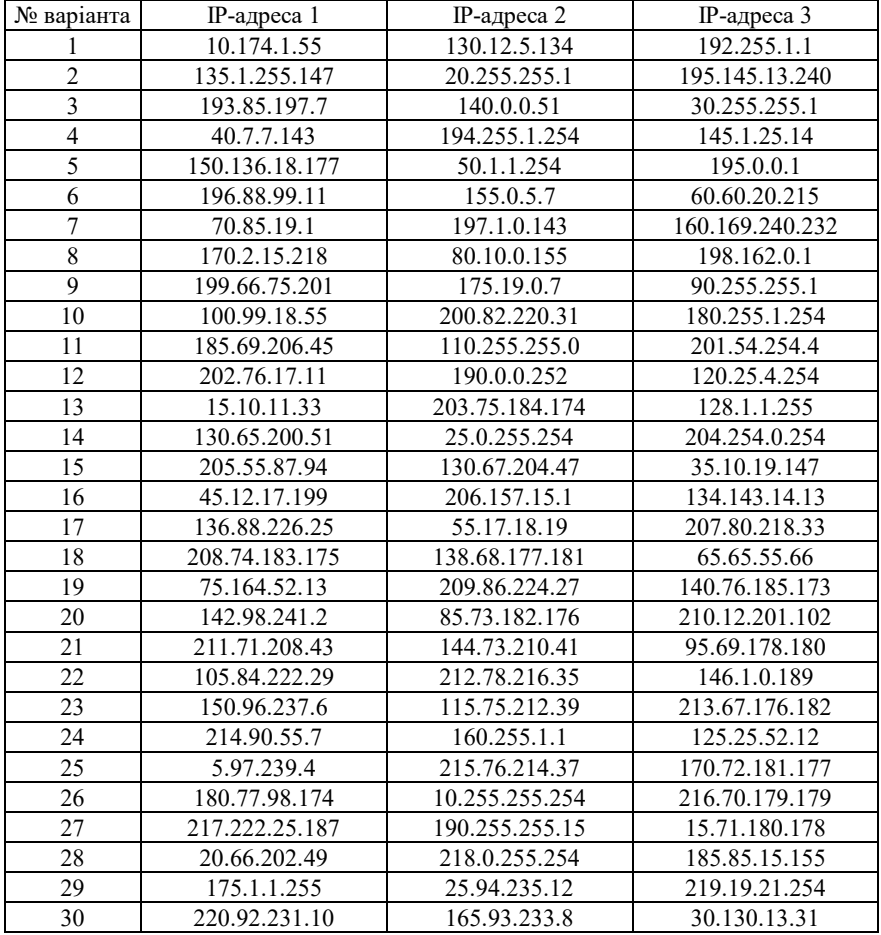

**Параметри для розрахунку п. 2**

3. Для мереж A та B, у яких функціонує задана кількість вузлів (табл. 13), із застосуванням класового підходу: визначити оптимальні (щодо економії адрес) маску і префікс мережі; обрати відповідну IP-адресу мережі; визначити параметри IP-адресації обраної мережі. Розрахувати відсоток використання адресного простору для кожної із мереж.

Таблиня 13

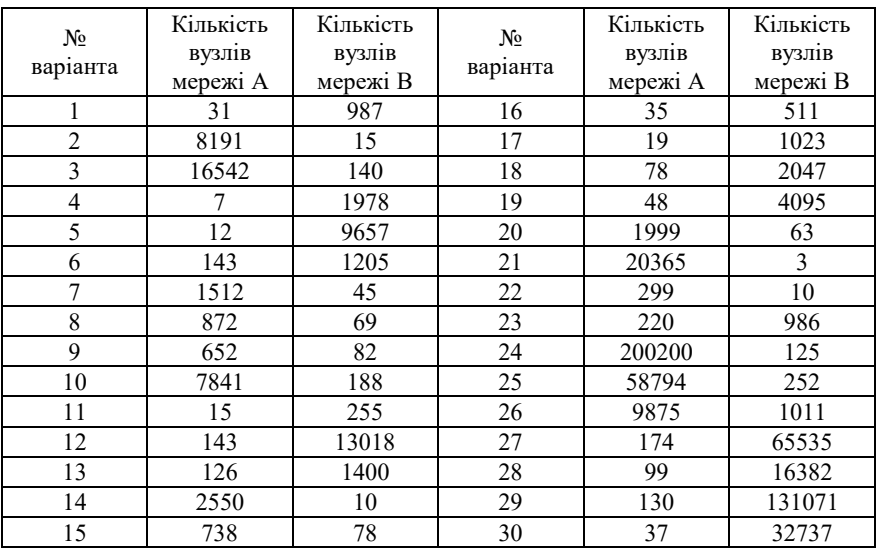

#### **Параметри для розрахунку п. 3**

4. Для заданих IP-адрес мережних адаптерів/інтерфейсів та префіксів мереж двох вузлів А-1 та В-1 (табл. 2) із застосуванням безкласового підходу визначити такі параметри IP-адресації мереж: маску (пряму маску) мережі; інверсну маску мережі; IP-адресу (номер) мережі; IP-адресу (номер) вузла; мінімальну IP-адресу діапазону, що може використовуватися для адресації вузлів мережі; максимальну IP-адресу діапазону, що може використовуватися для адресації вузлів мережі; широкомовну IP-адресу мережі; кількість вузлів (IPадрес вузлів), які можуть входити в мережу.

Таблиця 14

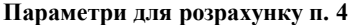

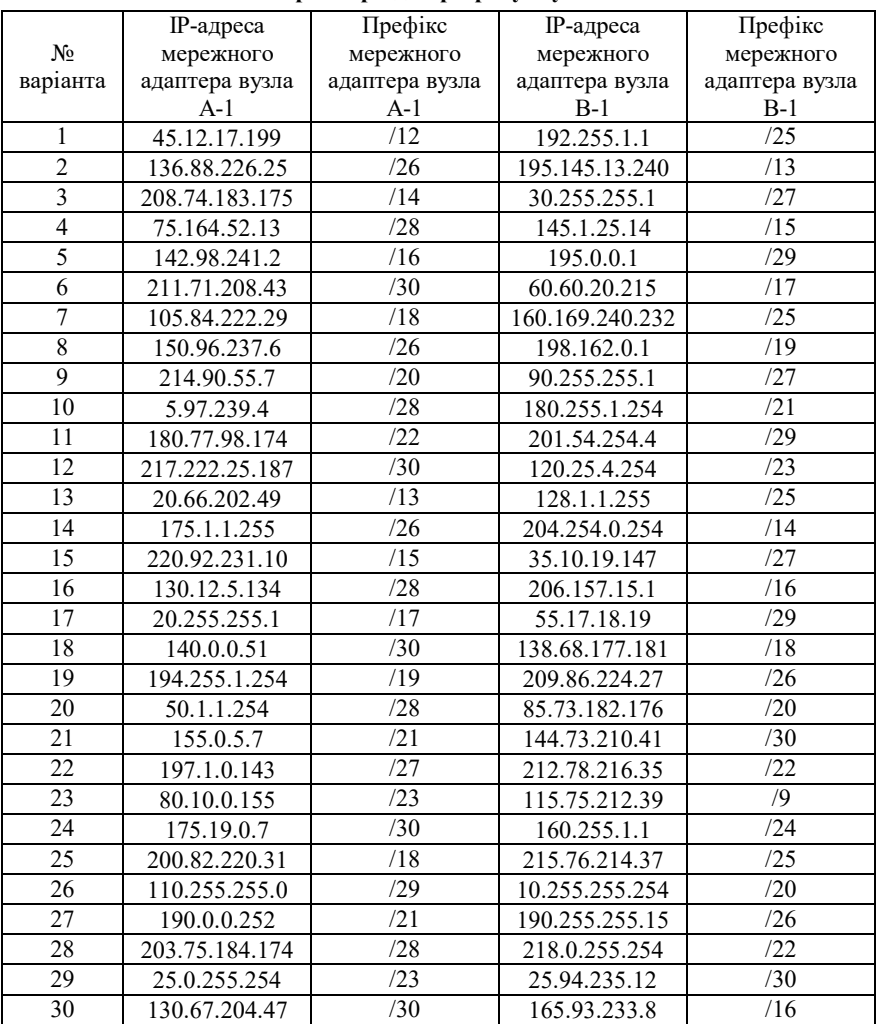

5. Для мереж A та B, у яких функціонує задана кількість вузлів (табл. 3), із застосуванням безкласового підходу: визначити оптимальні (щодо економії адрес) маску і префікс мережі; обрати відповідну IP-адресу мережі; визначити параметри IP-адресації обраної мережі; розрахувати відсоток використання адресного простору та відсоток вільних адрес для кожної із мереж.

Таблиня 15

| $N_2$          | Кількість | Кількість | $N_2$<br>варіанта | Кількість | Кількість |
|----------------|-----------|-----------|-------------------|-----------|-----------|
| варіанта       | вузлів    | вузлів    |                   | вузлів    | вузлів    |
|                | мережі А  | мережі В  |                   | мережі А  | мережі В  |
| 1              | 125       | 8191      | 16                | 15        | 51100     |
| $\overline{2}$ | 252       | 16542     | 17                | 143       | 10230     |
| 3              | 1011      | 31        | 18                | 126       | 20471     |
| 4              | 65535     | 7         | 19                | 255       | 40956     |
| 5              | 16382     | 12        | 20                | 738       | 63        |
| 6              | 131071    | 143       | 21                | 51101     | 3         |
| $\overline{7}$ | 32737     | 1512      | 22                | 10230     | 10        |
| 8              | 986       | 872       | $\overline{23}$   | 20475     | 986       |
| 9              | 125       | 652       | 24                | 4095      | 125       |
| 10             | 252       | 7841      | 25                | 63        | 252       |
| 11             | 3         | 15        | 26                | 1011      | 101       |
| 12             | 10        | 143       | 27                | 65535     | 65        |
| 13             | 986       | 126       | 28                | 16382     | 182       |
| 14             | 125       | 2550      | 29                | 131071    | 188       |
| 15             | 252       | 738       | 30                | 32737     | 25        |

**Параметри для розрахунку п. 5**

#### **Контрольні питання**

- 1. Типи адрес, що застосовуються у сучасних мережах.
- 2. Визначення фізичної адреси. Приклади фізичних адрес.
- 3. Визначення логічної адреси. Приклади логічних адрес.
- 4. Визначення текстової адреси. Приклади текстових адрес.
- 5. MAC-адреса. Види та застосування.
- 6. Структура MAC-адреси.
- 7. IP-адреса версії 4. Види та застосування.
- 8. Структура IP-адреси версії 4.
- 9. IP-адреси вилучення версії 4.
- 10. Приватні IP-адреси версії 4.
- 11. Поняття маски та префікса мережі. Види масок.
- 12. Класова IP-адресація.
- 13. Безкласова IP-адресація.
- 14. IP-адреса версії 6. Види та застосування.
- 15. Структура IP-адреси версії 6.